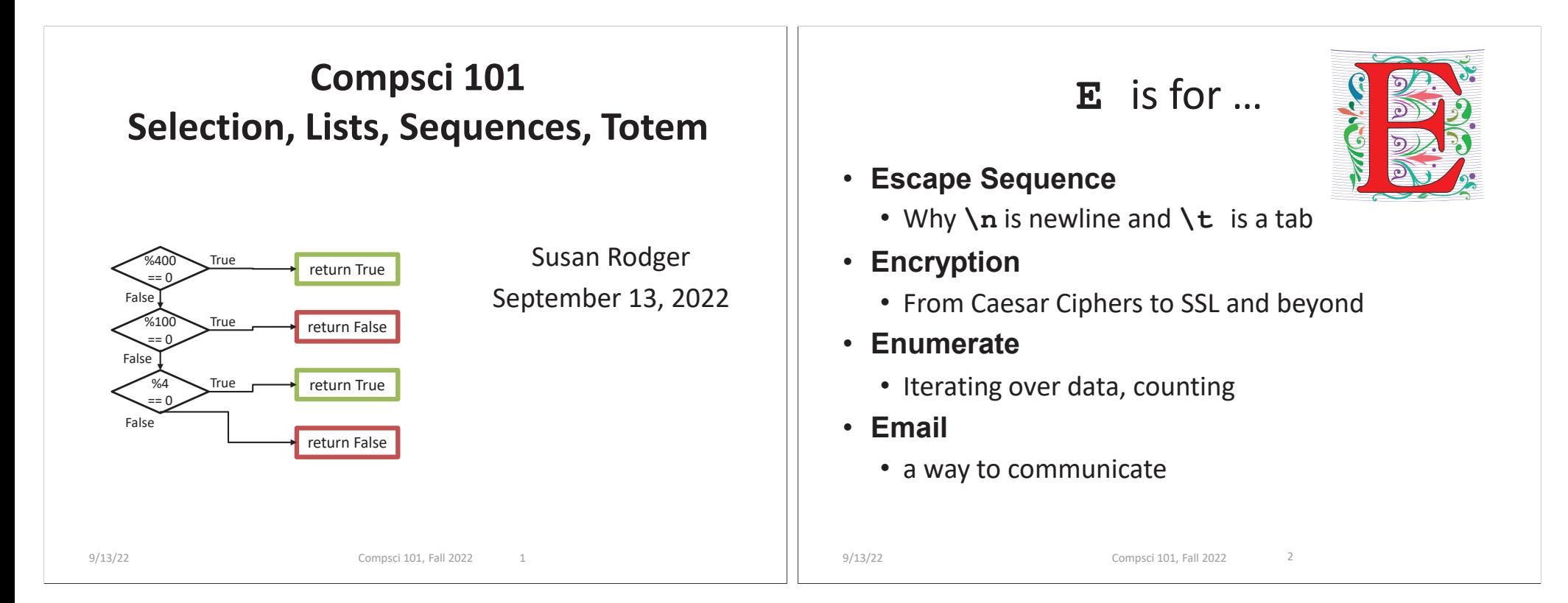

### Luis von Ahn, Guatemalan entrepreneur Duke BS Math 2000, CMU PhD CS

"I build systems that combine humans and computers to solve large-scale problem that neither can solve alone. I call this Human Computation, but others sometimes call it crowdsourcing."

"In college, I thought my goal in life was to get a good GPA, but it's equally important to get involved with a good professor doing good research. Take advantage of what's going on around you."

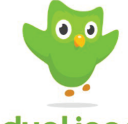

inguiry

duolingo 9/13/22 Compsci 101, Fall 2022 Compsci 101, Fall 3

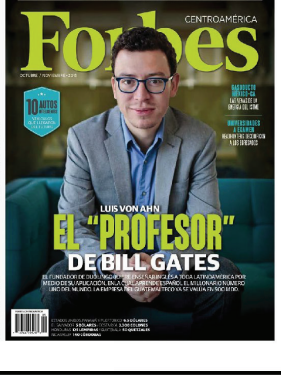

reCAPTCH.

I'm not a robot

### Announcements

- **APT-1 is due Thur, Sept 15! 11:30pm**
	- Run each APT on the APT tester, 1 grace day
	- Check your grade click *check submissions*
- **QZ01-05 turned off at 10:15am today!**
	- Be sure to do QZ06 by 10:15am on Thursday!
- **Assignment 1 Faces is out, program due Sept 22**
	- Read the whole thing
	- Take assign1 quiz on Sakai **Due Sept 20**
- **Lab 2 Friday**
	- **Prelab 2 do before attending lab, out today**
- **Always: Reading and Sakai quiz before next class**

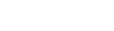

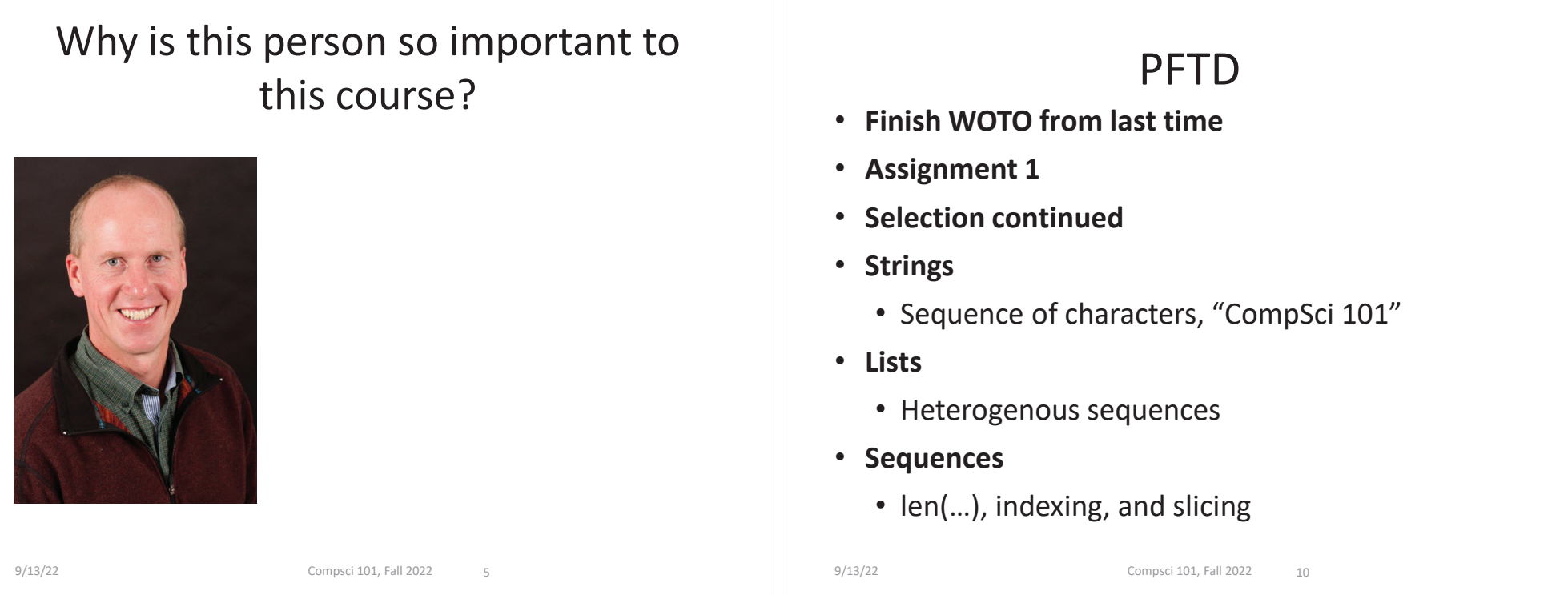

# Go over WOTO-3 from last time

### Assignment 1 and Pre-Lab 2

- **Assignment 1 Faces due Sept 22**
- **Sakai Quiz on Assignment 1**
	- Read through assignment 1
	- Take the quiz
	- Can take many times
	- Due Sept 20 (no grace day)!
- **Prelab 02 – before lab**
	- Read Assignment 1 and take its quiz once

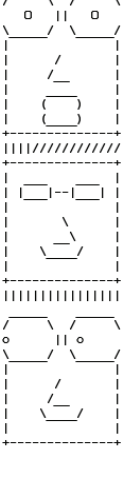

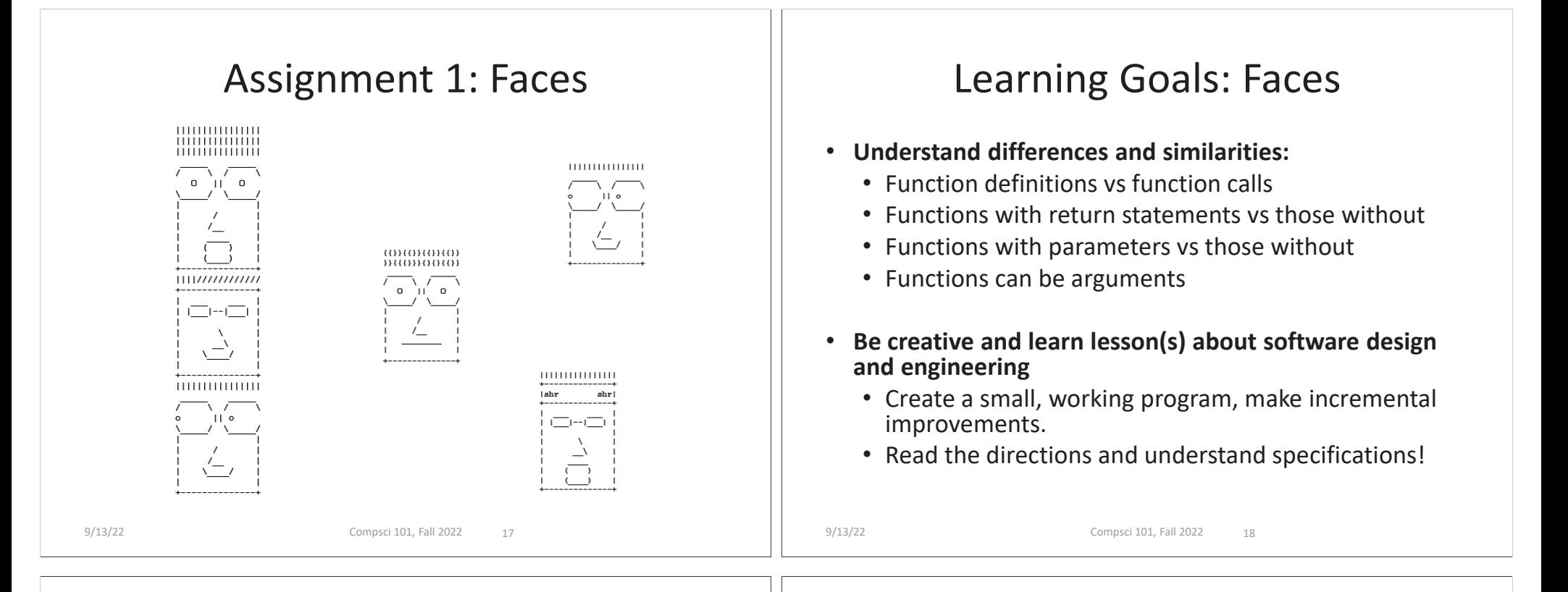

### Function Name Format

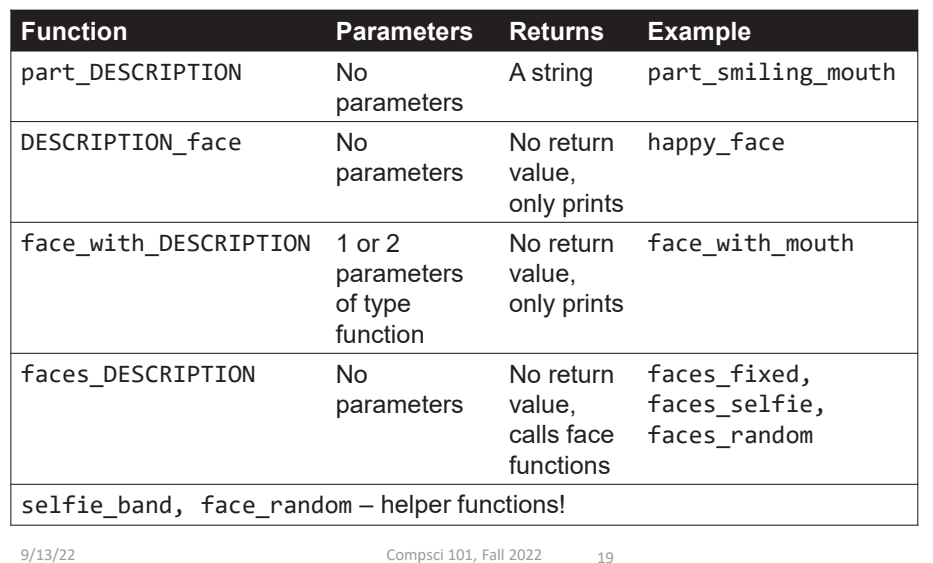

# With functions grow by…

```
\overline{R}\Boxdef part hair pointy():
\begin{array}{|c|c|} \hline \end{array}a1 = r"012345678901234567"10return a2
111213\Boxdef happy_face():
14\hat{p} print(part_hair_pointy())
15
16\existsdef faces_fixed():
17pass
18
19
       \overline{\phantom{a}} def faces selfie():
20
           pass
21
22
       def faces_random():
23
           pass
2425\forallif __name__ == '__main__':
            print(" \n| fixed group of three faces \n).26
27
            faces_fixed()
28
29
            print("\ngroup of three self faces\n")
30
            faces_selfie()
31print("\ngroup of three random faces\n")
3233 \qquad \qquad \oplus \qquad \qquad \text{faces\_random()}9/13/22 Compsci 101, Fall 2022 21
```
#### **Minimal code that does run and can be submitted**

#### **Where go from here?**

- Add face part functions to create happy\_face()
- Create the next face function for faces fixed and any new face part functions
- Try a face\_with function
- Go to the next group of faces
- etc.

#### Faces Assignment Review Selection Syntax What should you do … if BOOLEAN\_CONDITION: if BOOLEAN\_CONDITION: if BOOLEAN\_CONDITION: CODE BLOCK A CODE\_BLOCK\_A CODE\_BLOCK\_A • **Read the assignment** else: elif BOOLEAN\_CONDITION: • **Do the Assignment 1 Sakai quiz** CODE\_BLOCK\_B CODE\_BLOCK\_B else: • **Create project and start writing code (do not need**  CODE\_BLOCK\_C **to finish)** • **What is similar and different?**Could this else • What other variations could work?not be here?• **Goal: Find your first question about how to do this**  • Could only elif…else work? **assignment then ask on Ed Discussion**  • **if – required (anonymously) or at consulting/office hours** • **elif – optional, as many as needed** • **else – optional, no condition** 9/13/22 Compsci 101, Fall 2022 229/13/22 Compsci 101, Fall 2022 23Boolean condition (True/False) Console on Booleansif BOOLEAN CONDITION: Python Console  $\left|\frac{1}{2}\right|$  C:\Users\Susan\PvcharmProjects\cps10 CODE BLOCK A  $-14$ import sys; print('Python %s on %s' \* sys.path.extend(['C:\\Users\\Susan\'  $+ \circ$  **See type(3 < 5)** •Python Console  $>>$ Relational operators:  $\lt \lt = \gt \gt = \gt == \gt =$  $\bullet$  **Boolean operators: and or not** •

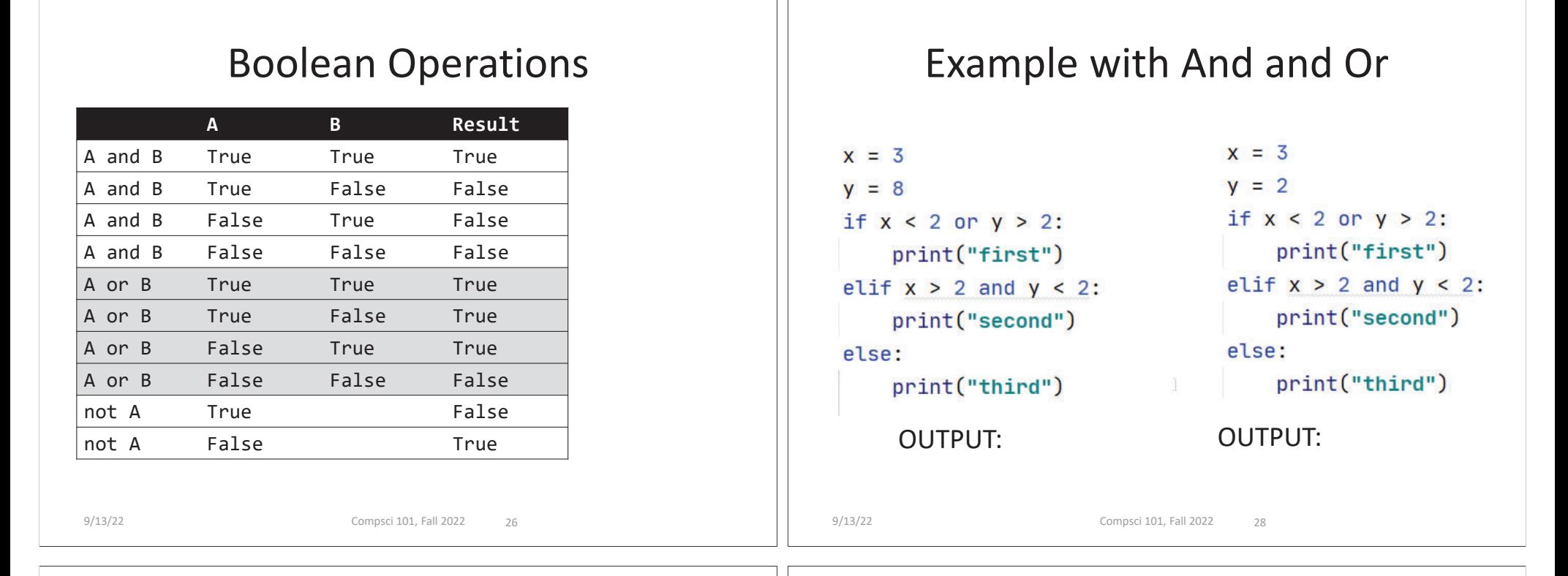

### WOTO-1 Review Functions and Booleanshttp://bit.ly/101f22-0913-1

- **In your groups:**
	- Come to a consensus

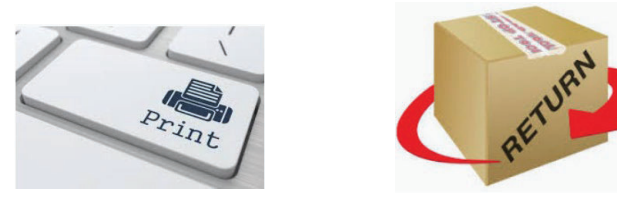

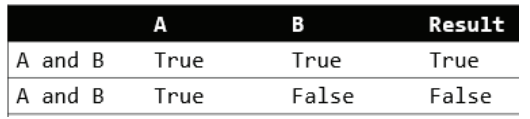

# When is a leap year?

- **https://en.wikipedia.org/wiki/Leap\_year**
- **"years which are multiples of four (except NOT if years divisible by 100 but not by 400)"**
- **2004/4 = 501, 2004/100=20.04, 2004/400=5.01**
- **2200/4 = 550, 2200/100=22, 2200/400 = 5.5**
- **2000/4 =500 and 2000/100 = 20, 2000/400 = 5**

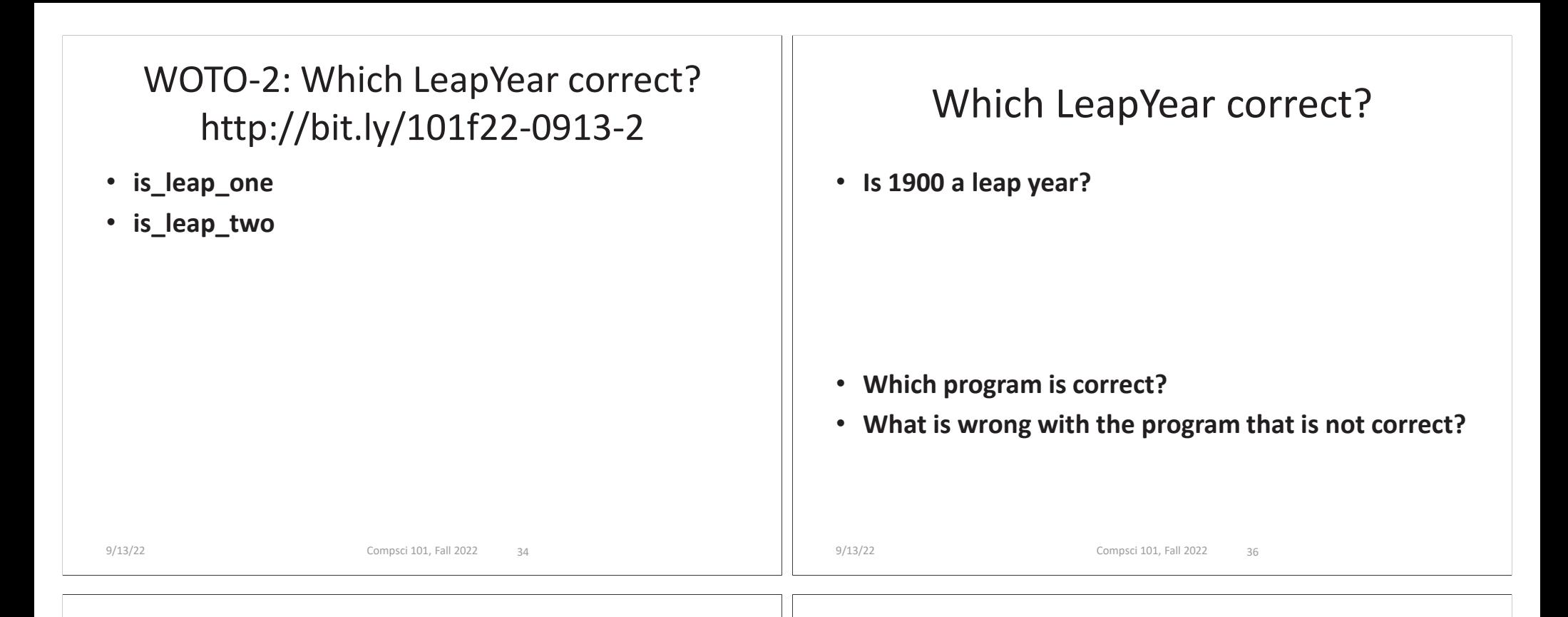

### Wikipedia Leap Year Algorithm

#### • **See algorithm section**

• https://en.wikipedia.org/wiki/Leap\_year

```
9/13/22 Compsci 101, Fall 2022 38
def is_leap(year):
   if year % 4 != 0:
       return False # not leap
   elif year % 100 != 0: # 1968 
       return Trueelif year % 400 != 0: 
       return False #1968
   else:return True #2000
```
### Flowchart: if vs if…elif...else

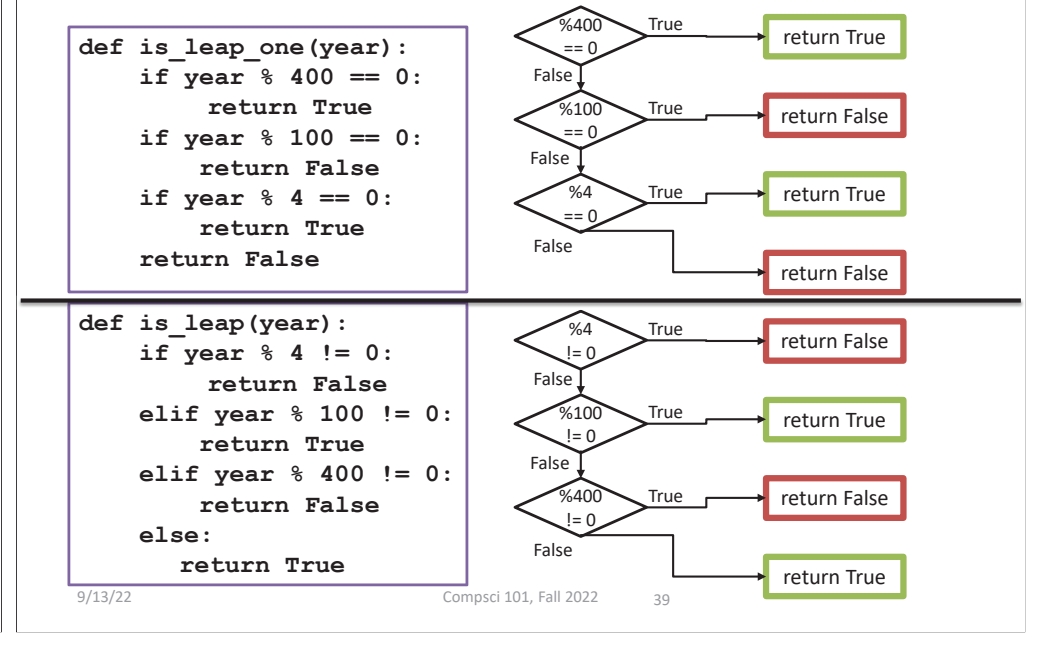

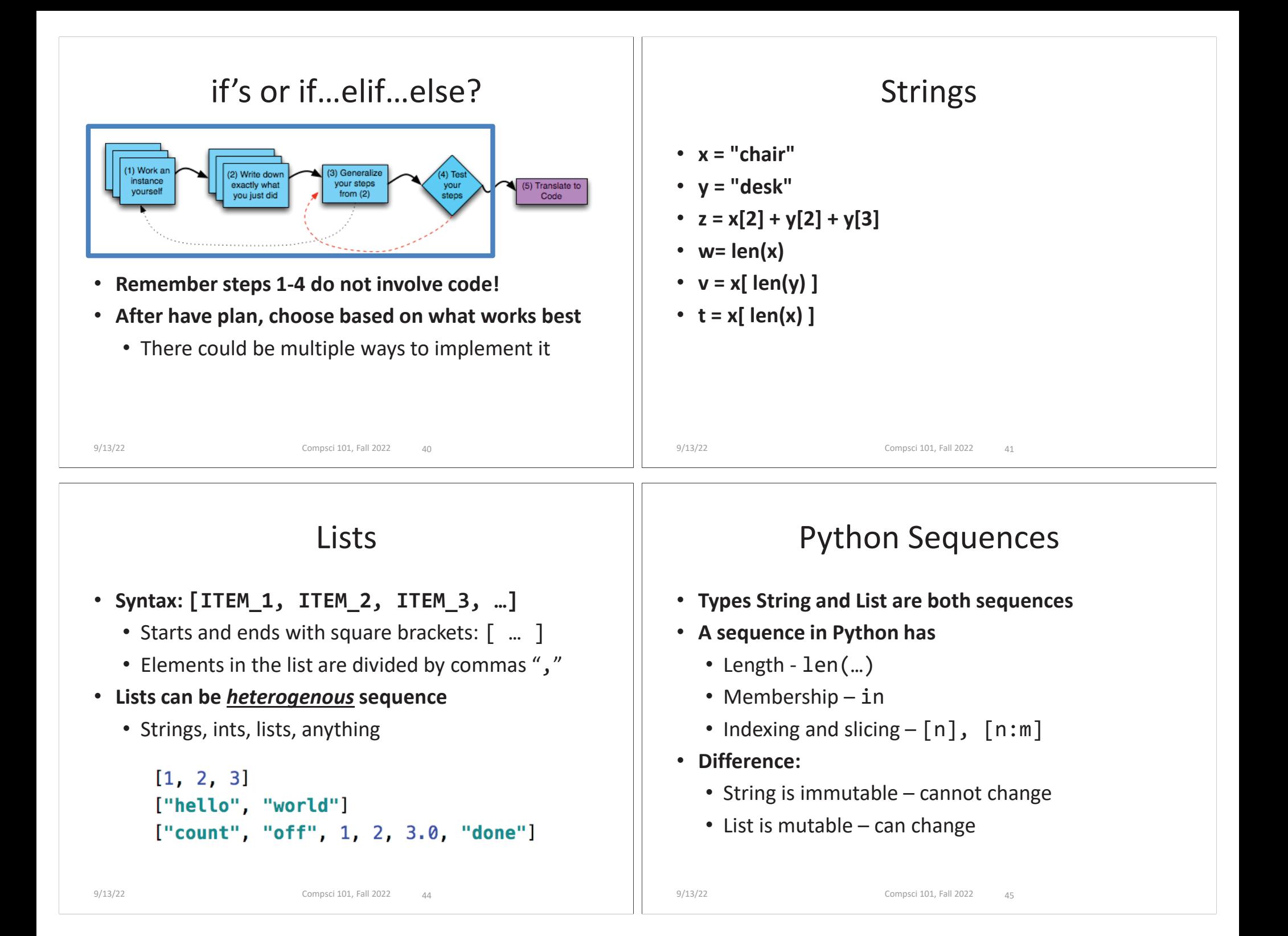

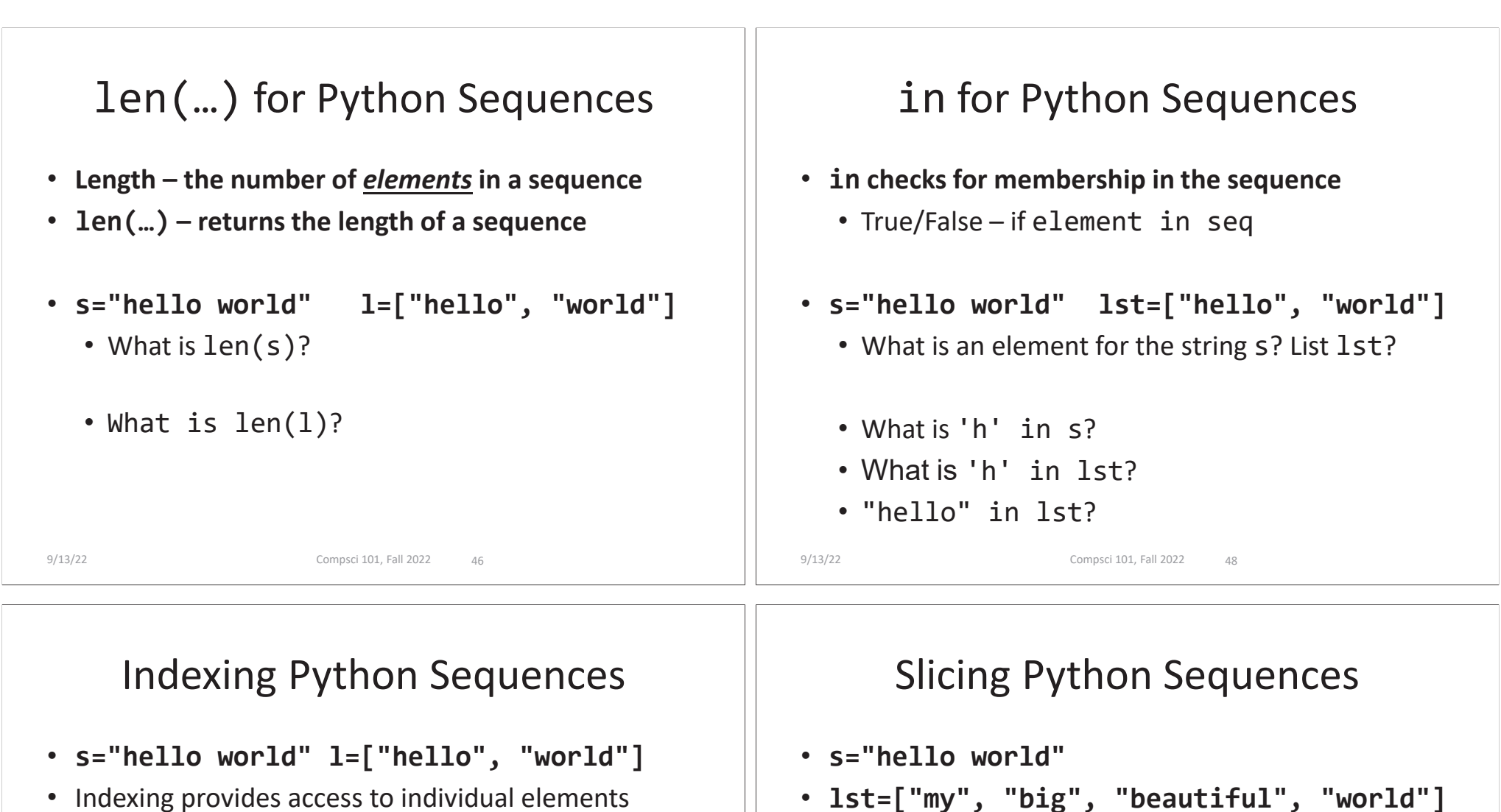

- Compare **s[0]** and **l[0]**
	- Start with 0 offset, what is last valid positive index?
- Compare **s[-1]** and **l[-1]**
	- What is negative index of second to last element?
	- Index **–n** is the same as index **len(seq) - <sup>n</sup>**

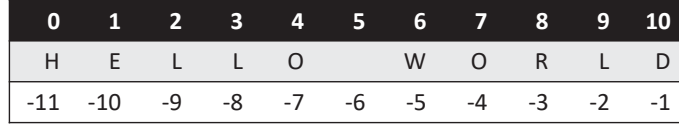

- **lst=["my", "big", "beautiful", "world"]**
- Slicing provides sub-sequence (string or list)
	- $seq[n:m]$  all elements  $i$ , s.t.  $n \leq i \leq m$
	- Compare **s[0:2]** and **lst[0:2]**
		- **s[0:2] is "he"**
		- **lst[0:2] is ["my", "big"]**
	- What is length of subsequence? **len(lst[1:3])**
		- **lst[1:3] is ["big", "beautiful"]**

```
• len(lst[1:3]) is 2
```
9/13/22 Compsci 101, Fall 2022 52

9/13/22 Compsci 101, Fall 2022 51

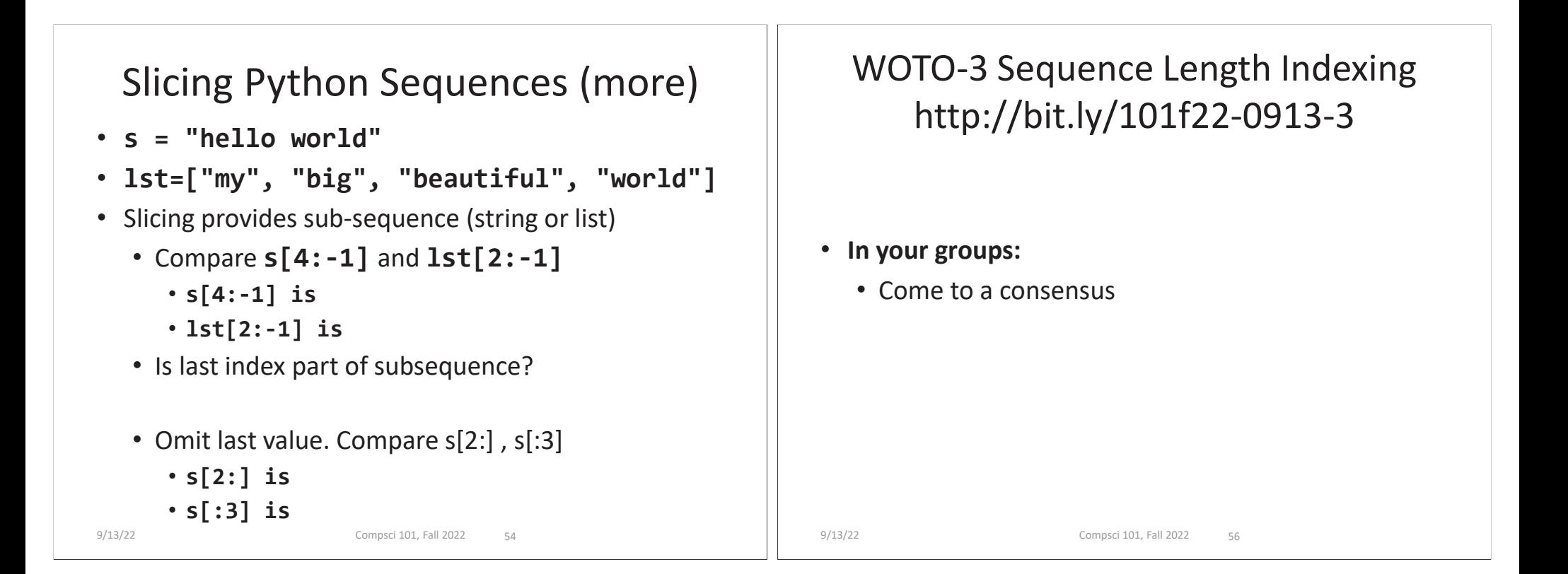